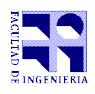

INFORMÁTICA Instituto de Computación

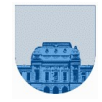

## **Prueba Final - 5 de noviembre de 2020**

- Duración del parcial: 3:00 Hs.
- No se podrá utilizar ningún tipo de material (apuntes, libro, calculadora, etc). Apague su teléfono celular.
- Escriba las hojas de un solo lado. Las partes no legibles del examen se considerarán no escritas
- En la primera hoja a entregar ponga con letra clara, en el ángulo superior derecho, su **nombre**, **número de cédula de identidad** y **cantidad de hojas** -en ese orden-; en las demás hojas alcanza con poner nombre, número de cédula y número de página.

Para la resolución de los diferentes ejercicios **solamente** podrá utilizar las siguientes funciones brindadas por **Octave**:

```
length() y size()
```

```
● mod() y rem()
```

```
● floor(), ceil() y round()
```

```
● zeros()y ones()
```
 $\bullet$  abs()

Para la resolución de los diferentes ejercicios **solamente** podrá utilizar las siguientes funciones brindadas por **Excel o Libre Office Calc**:

● SUMA

```
● PROMEDIO
```
- SI
- Y / O
- BUSCAR / BUSCARV /BUSCARH
- CONTAR

## **Problema 1** | 15 (5, 5, 5) ptos

Dada la siguiente planilla de cálculo, realizar lo pedido en cada item:

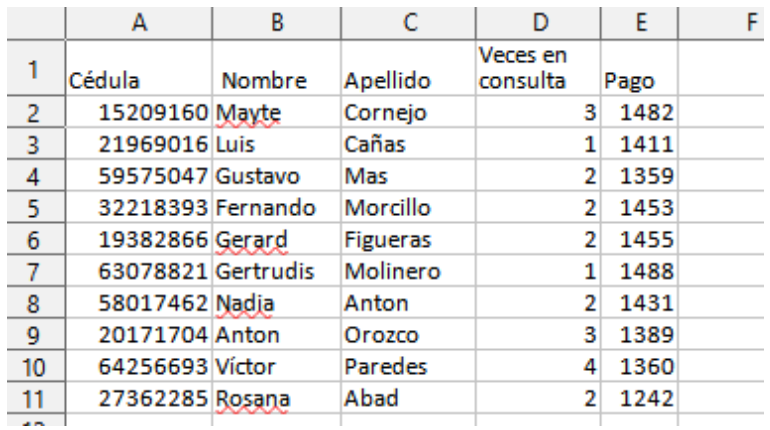

- a) Escriba la fórmula a transcribir en la celda F2 para hallar la suma de todos los valores en la columna D.
- b) Escriba la fórmula a transcribir en la celda G2 para hallar el promedio de todos los valores en la columna D.
- c) Escriba la fórmula a transcribir en la celda H2 (que luego va a ser copiada al resto de la columna) para devolver la cantidad de consultas de un usuario dividido el total de consultas (cantidad / suma de consultas).

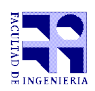

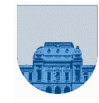

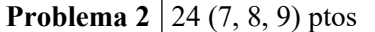

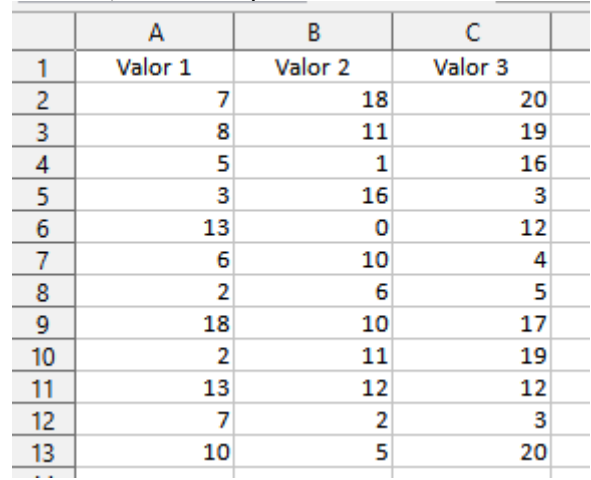

Dada la siguiente planilla de cálculo, realizar lo pedido en cada ítem:

a) Escriba la fórmula a transcribir en la celda D2 (que luego va a ser copiada al resto de la columna) en donde se devuelva "mayor" si el valor2 es mayor que el valor1 de la fila correspondiente. En caso contrario devuelve "menor o igual".

b) Escriba la fórmula a transcribir en la celda E2 (que luego va a ser copiada al resto de la columna) en donde se devuelva "correcto", si valor1 es menor que valor2 y valor2 es menor que valor3, de la fila correspondiente. En caso contrario devuelve "incorrecto".

c) Escriba la fórmula a transcribir en la celda F2 (que luego va a ser copiada al resto de la columna) en donde se devuelva el valor más grande entre valor1, valor2 y valor3 de la fila correspondiente.

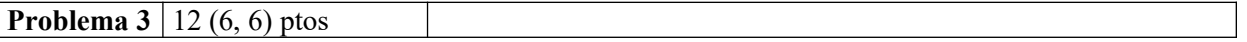

Los siguientes fragmentos de código no funcionan como deberían o no usan la estructura correcta. Escriba el código correcto de cada parte.

a) Se quiere realizar la suma de los elementos de un vector (una lista):

```
 n=length(v);
suma=0;
for i<=n
 suma= suma + v(i);
end
```
b) Se quiere guardar z=1, cuando b es menor a y:

```
 while b<y
 z=1; end
```
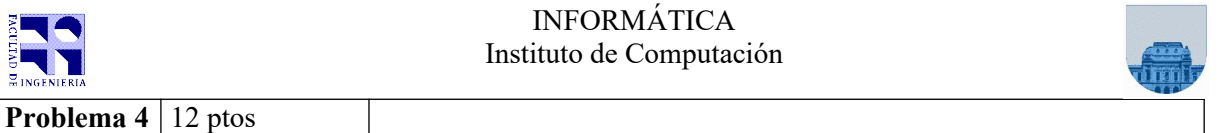

Implementar en *Octave* la función **clasificar** que dado un número X, devuelva 1 si el valor es mayor a 3 o menor a -3, y devuelva 0 en caso contrario.

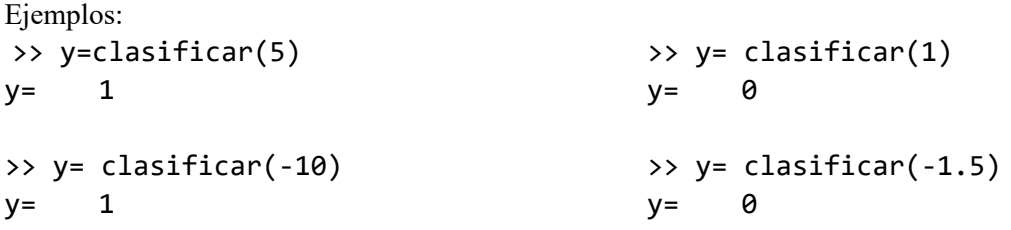

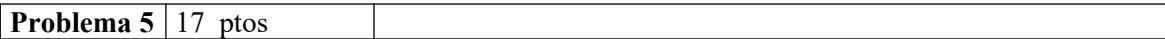

Implementar en *Octave* la función **minV** que dado un vector *v* con al menos un elemento, devuelva el mínimo valor del vector.

Ejemplo: >> minimo= minV([2 3 6 -2 6]) minimo= -2

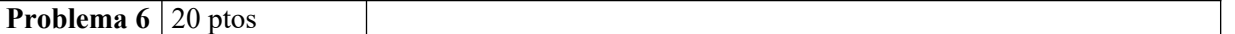

Implementar en *Octave* la función **buscar** que dado un vector *v* y un valor *val*, devuelva 1 si el vector contiene ese valor y 0 en caso contrario.

Ejemplos: >> res=buscar([3 2 6 8],9) res= 0

>> res=buscar([2 6 8 10],8) res=1

**Nota: En todos los ejercicios debe usarse la estructura de control correcta para cada caso.**